### Gov4Git

Deploy, manage and collaborate

# Deploy to your community

For maintainers

#### Pick any GitHub project that you want to govern with Gov4Git

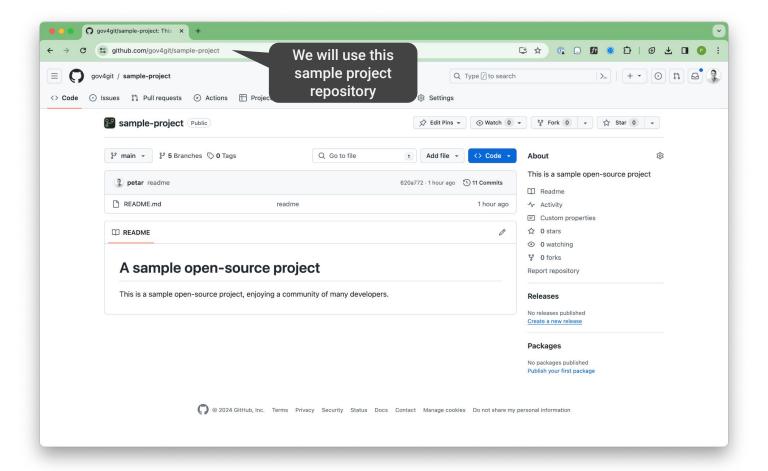

#### Install and run the Gov4Git desktop app

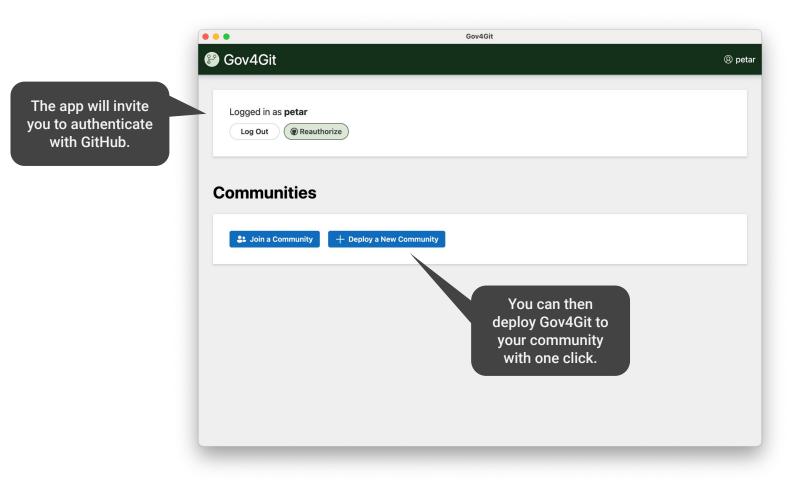

## Manage your community

For maintainers

#### Maintainers issue credits to members

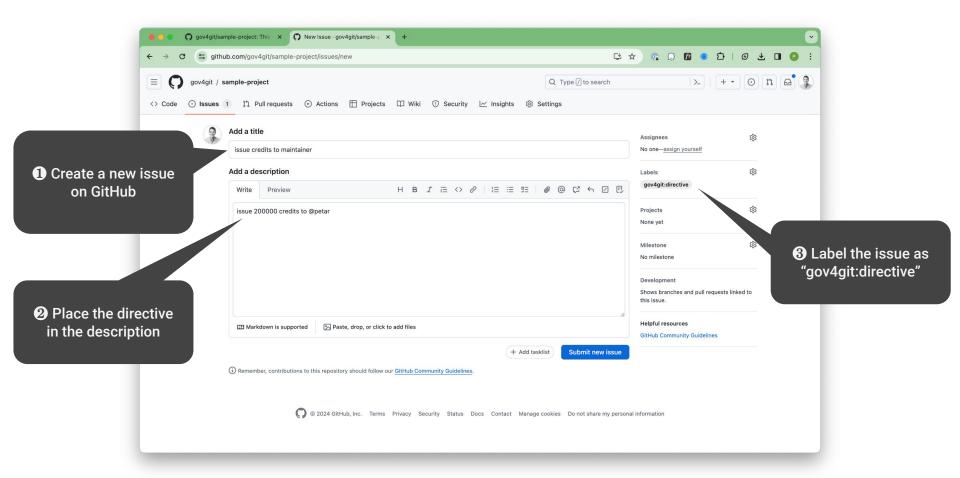

#### Gov4Git keeps you informed in the comments

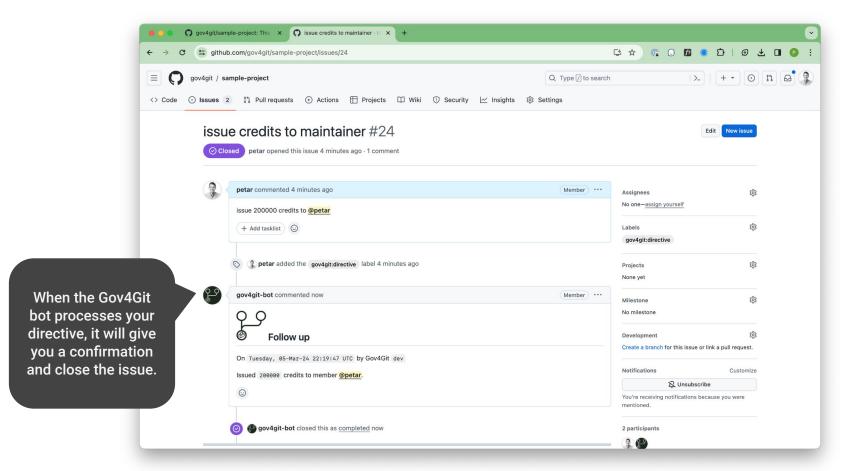

#### The desktop app keeps in sync with your community

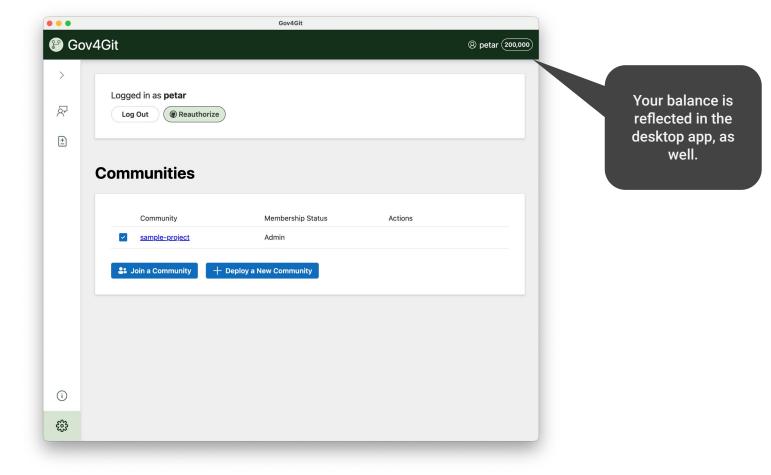

# Collaborate on your project

For collaborators and maintainers

### Prioritize issues

#### Collaborators create project issues freely

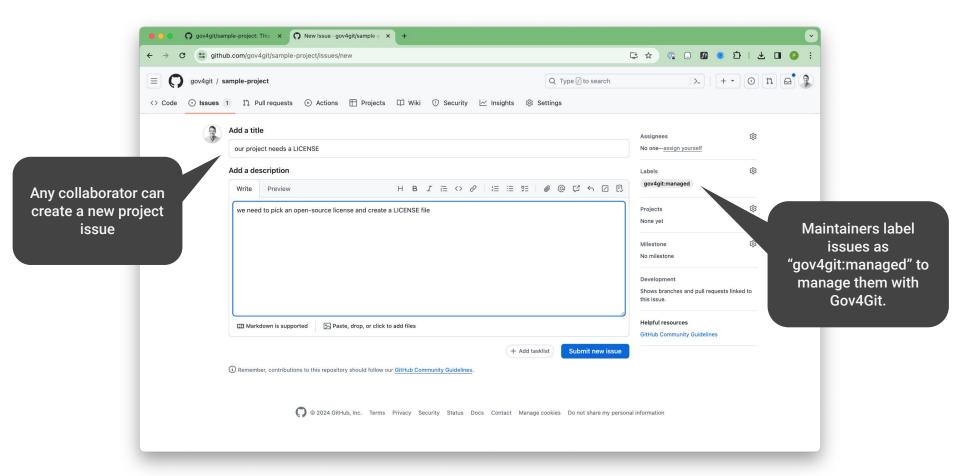

#### Gov4Git reports the priority and bounty for each issue

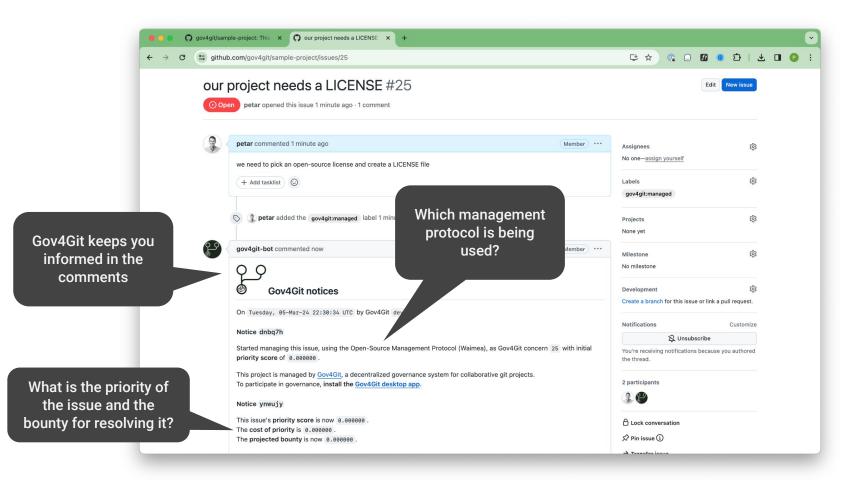

#### Collaborators can vote on managed issues

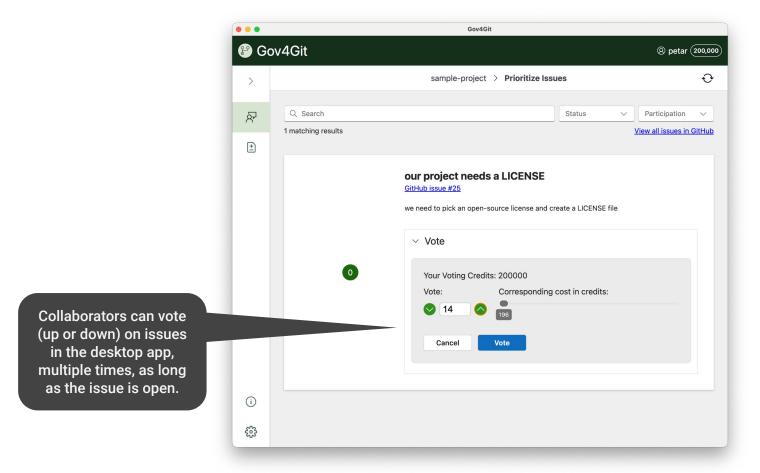

### Decide on PRs

#### Collaborators can freely submit PRs that claim to address issue(s)

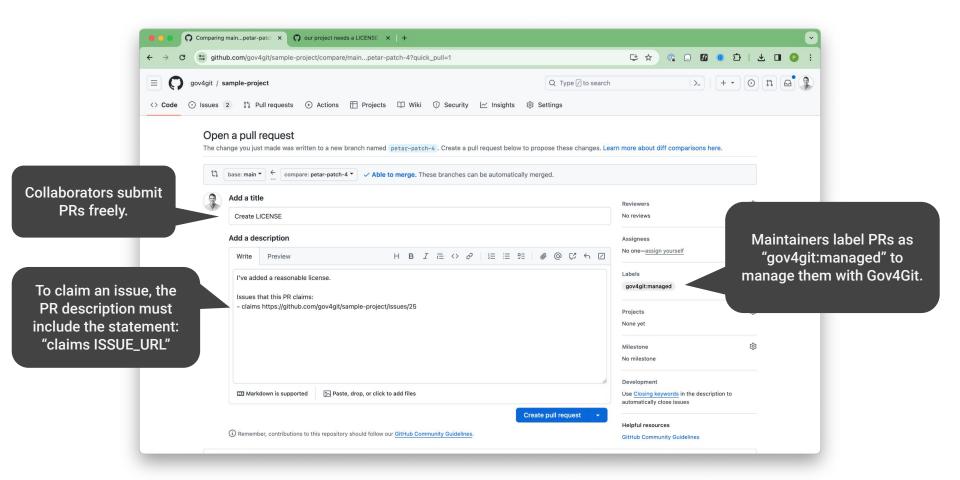

#### Reviewers can vote whether to approve a PR

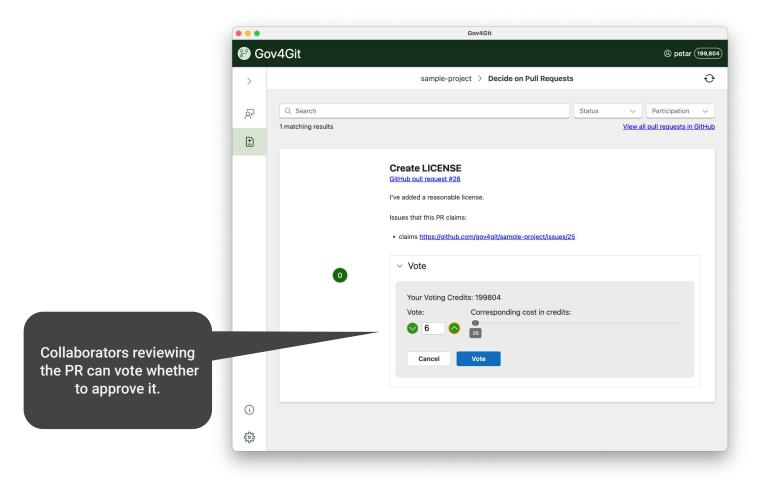

#### Maintainers have the final say to accept or reject a PR

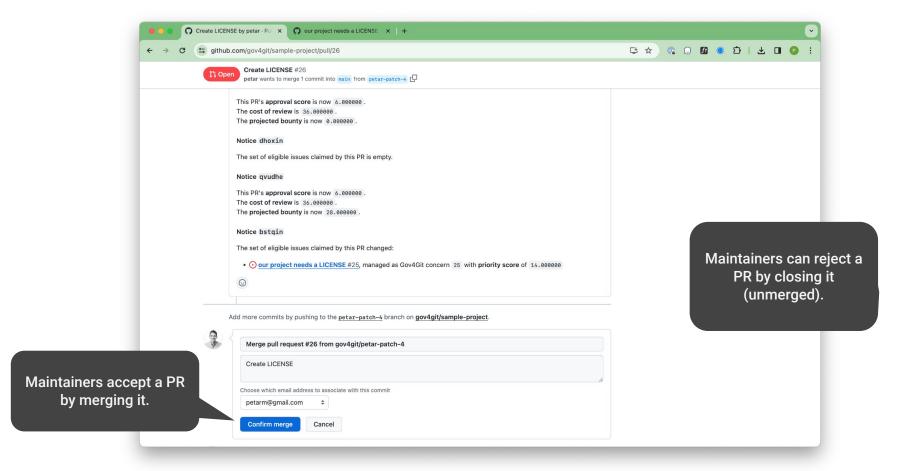

#### Accepted PRs reward the contributor and the reviewers

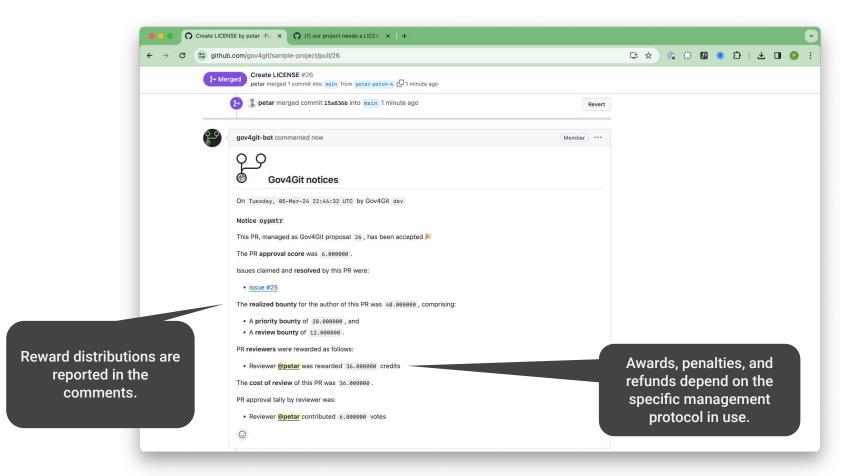

#### Merged PRs close claimed issue(s) and reward participants

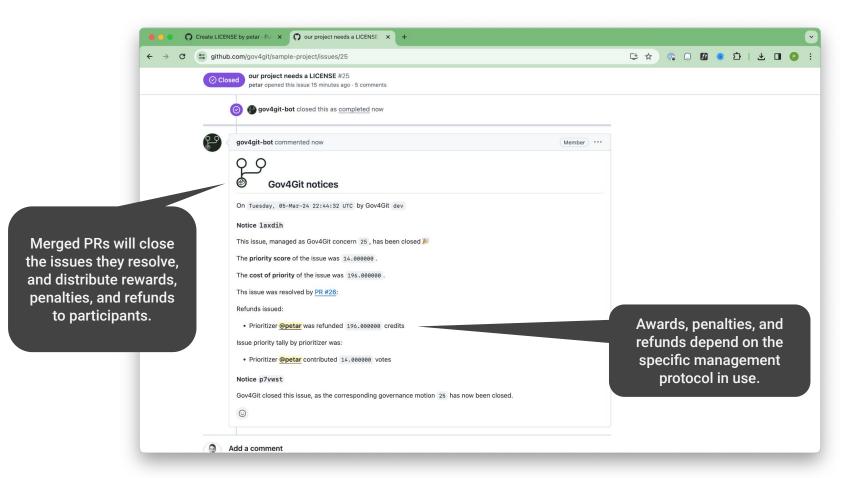